Ungenauigkeit nach Drehung eines Volumenkörper

Entstehung:

1. Eine Platte mit einem um 10 Grad gedrehten 4kt-Durchbruch erstellen.

2. Einen Quader mit der Länge und Breite des Durchbruchs auf die Platte setzen und ebenfalls um 10 Grad drehen. Den Quader dann an die Stelle des Durchbruchs verschieben.

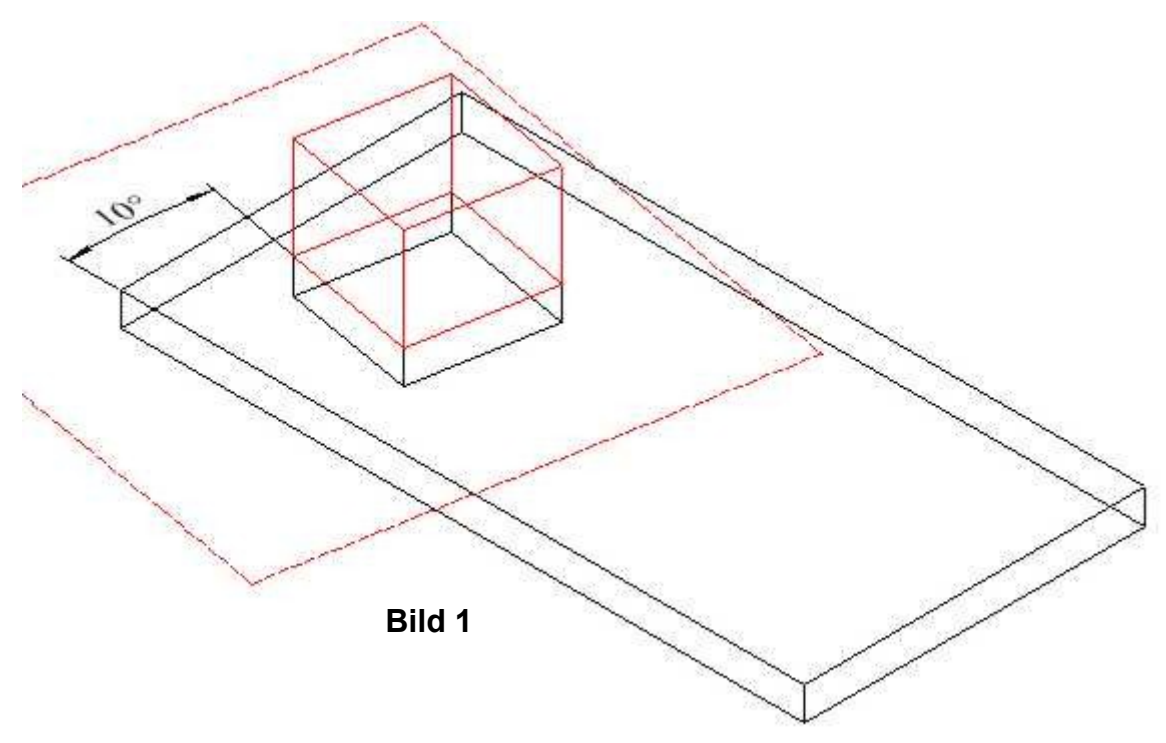

3. Den Bezugspunkt vom Quader so setzen, wie auf dem unteren Bild 2 zu sehen ist.

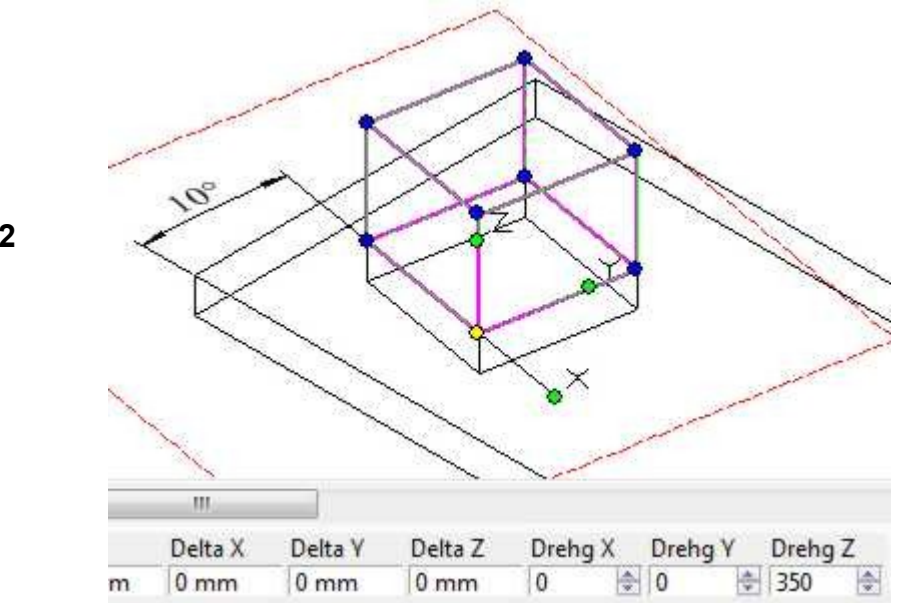

**Bild 2**

4. Mit "Z" eine Drehung des Quaders erzeugen, bis "Drehg Y" "330" anzeigt wird. Es fällt während der Drehung auf, dass bei "Drehg X" und "Drehg Y" sich die Gradzahlen auch etwas verändern. *Warum ist das so?*

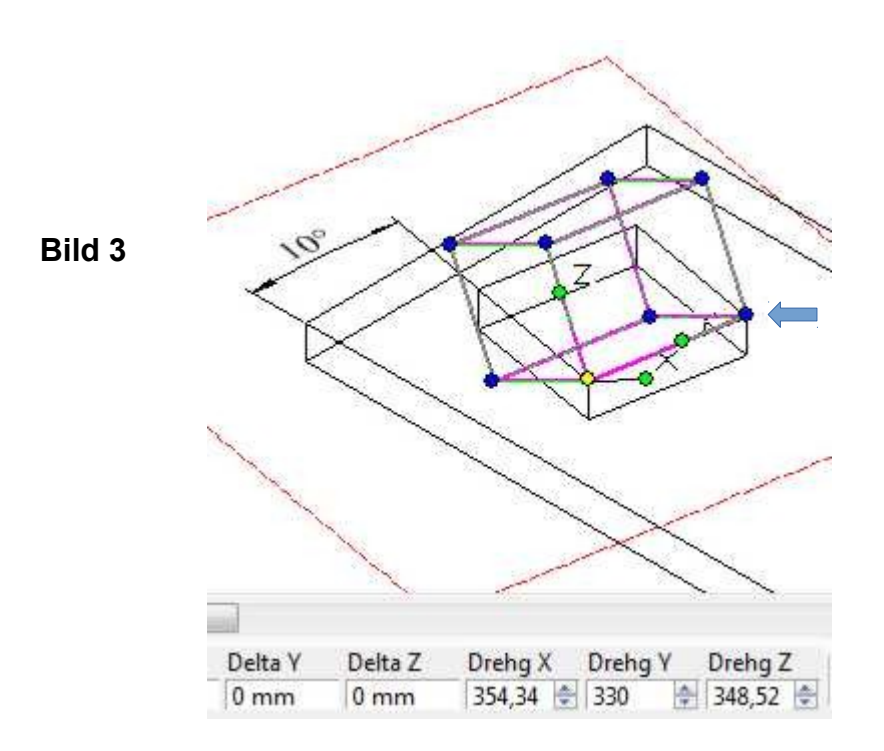

5. Durch Zoomen zum Quader wird eine Ungenauigkeit sichtbar.

Im oberen Bild 3 ist die Stelle wo die Ungenauigkeit zu sehen ist durch einen Pfeil angezeigt.

Im Bild 4 auf der nächsten Seite ist diese Stelle herangezoomt dargestellt.

*Wie ist diese Ungenauigkeit zu erklären?*

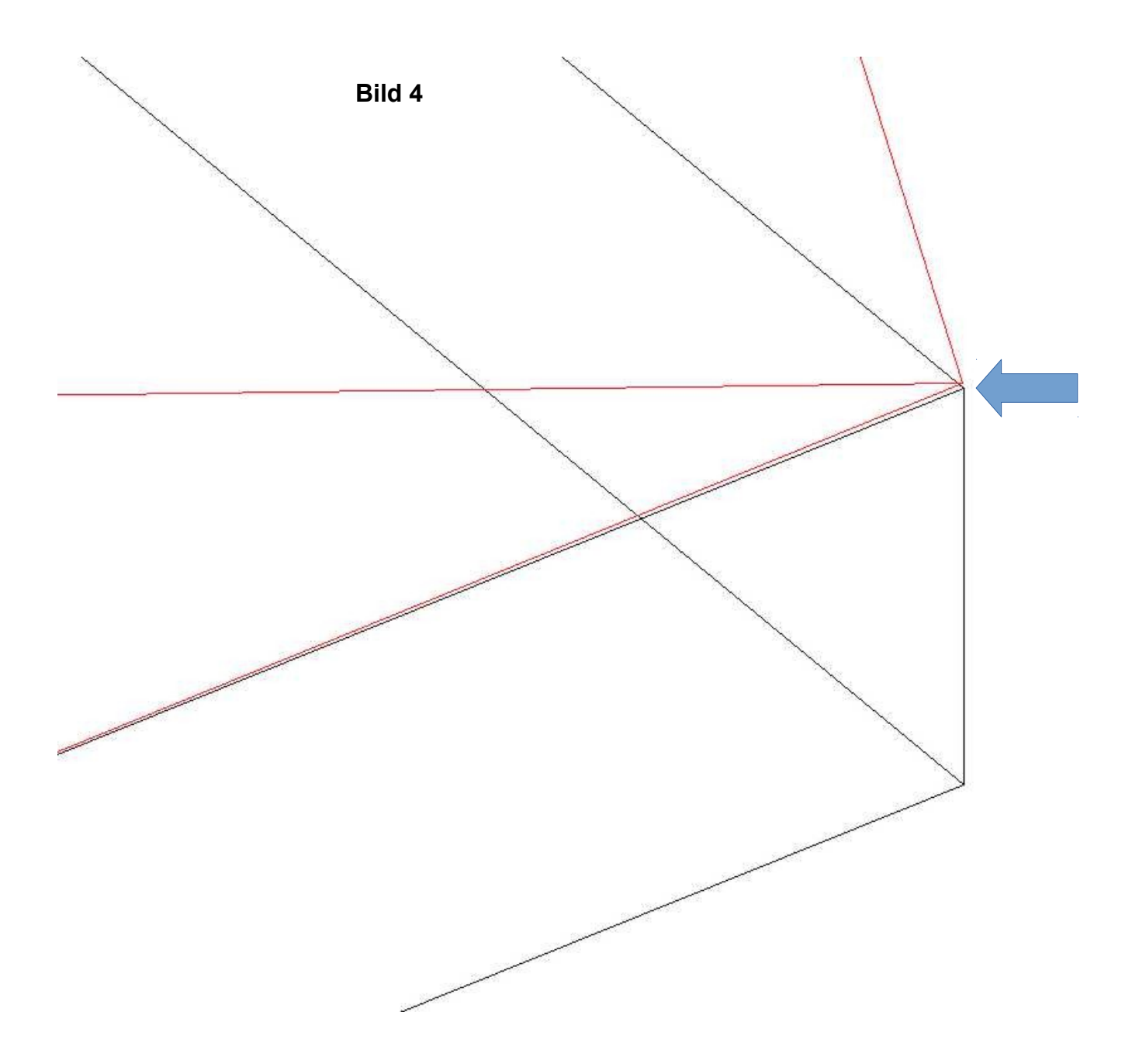